1987

# **Microsoft**

# **Microsoft SQL Server Reporting Service (MS IT Boot-Camp)**

## **o Zielgruppe**

Dieser Kurs ist für Professional und Entwickler, die die SQL Server Reporting Services planen und einsetzen.

## **o Voraussetzungen**

Grundlegende Kenntnisse des Microsoft Windows-Betriebssystems und seiner Kernfunktionen.

Praktische Erfahrungen mit Transact-SQL und relationalen Datenbanken. Erfahrung im Umgang mit der Erstellung von Reports. Umfangreiche praktische Erfahrung im Umgang mit dem Microsoft SQL Servern.

# **o Seminarziel**

In diesem dreitägigen IT-Bootcamp werden den Teilnehmern Kenntnisse und Fähigkeiten vermittelt, die für das Design und die Implementierung einer Reportlösung basierend auf SQL Server Reporting Services benötigt werden.

Schwerpunktthemen sind das Entwerfen und Implementieren von Reports auf relationale und multidimensionale Datenquellen und das Bereitstellen der Berichte auf einem SharePointserver.

Der Stoff wird in Form von Vorträgen, Demonstrationen, Übungen am System vermittelt.

#### **o Seminarinhalt**

Einführung in den Reporting Services Was ist Reporting Services Anwendungsgebiete Der Lebenszyklus eines Reports Die Reportserver Komponenten

Der erste Report

Berichtsdesigner Auswählen einer Datenverbindung Strukturieren der Daten Verwenden von Vorlagen für die Gestaltung Platzieren von Daten und Elementen Überprüfen des Layouts Veröffentlichen des Berichtes Eigenschaften eines Reports ändern Ändern der Datenquellen

Grundlagen eines Reports Das Report Definition File Verwenden des Report Designer Strukturieren eines Reports Arbeiten mit Tabellenzeilen Sortieren und Gruppieren von Daten Formatieren eines Reports mit dem Report Designer Einstellen von Formateigenschaften Hinzufügen von Textboxen Arbeiten mit Seiten Überschriften Kopf- und Fußzeilen

Arbeiten mit berechnenden Elementen Hinzufügen von Funktionen zu berechnenden Werten Erstellen von berechnenden Feldern Globale Variable Aggregate-Funktionen benutzen

Organisieren von Daten in einem Report Datenregionen verstehen und einsetzen Verwenden einer Matrix Verwenden von Charts

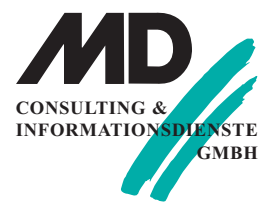

### **München**

Berghamer Straße 10 85435 Erding Tel.: 0 8122 / 97 40 - 0 Fax: 0 8122 / 97 40 - 10

# **Erfurt**

Michaelisstraße 13a 99084 Erfurt Tel.: 03 61 / 5 65 93 - 0 Fax: 03 61 / 5 65 93 - 10

#### **Internet**

www.md-consulting.de

**E-Mail** info@md-consulting.de

#### **Bankverbindung**

HypoVereinsbank Erfurt

## **IBAN:**

DE84 8202 0086 0003 9840 95

**SWIFT/BIC:** HYVEDEMM 498

**Geschäftsführer** Dr. Martin Diestelmann

HRB München 289362

**USt.Id Nr.:** DE 150108 446 1987

# **Microsoft**

Verwenden von Listen

Erstellen von erweiterten Reports Hinzufügen von Reportparametern Erstellen von Parametern für Filter Filter- und Abfrageparametern interaktive Funktionen Arbeiten mit hierarchischen Daten

Erstellen von Report Modellen Grundlagen von Report-Modellen Erstellen von Report-Modellen Verändern von Report-Modellen Verwalten von Report-Modellen

Veröffentlichung von Berichten Funktionen der Weboberfläche Formatierung des Berichts in verschiedenen Formaten Export der Daten nach Excel Berichte ausführen

Reporting Services administrieren Server Administration Rechtesystem Sicherheitsadministration Berichts-Abonnements erstellen Mit gecachten Inhalten arbeiten Snapshots und historischen Daten Server-Informationen abfragen Report Management automatisieren Reports und Datenquellen ändern

Sicherheit im Report Server Report Server Sicherheit Benutzer und Rollen Daten- und Systemsicherheit Filtern von Report Daten über Benutzeraccount

Programmierung Ereignisse Beeinflussung von Objekten .NET Code Integration

# **o Seminardauer: 3 Tage**

Lernen im Schulungshotel Gröbern am See in Muldestausee/Gröbern, in der Dübener Heide: Seminardauer: Erster Tag ab 10:00 Uhr bis letzter Tag ca. 15:00 Uhr Kleine Gruppen mit 2-4 Teilnehmer (max. 6) Im Preis enthalten sind:

- Übernachtungskosten im Hotel
- Vollverpflegung inkl. Getränke
- Schulungsunterlagen
- täglich open end
- intensive Übungs- und Nachbereitungsphasen nach Seminarende
- zertifizierter Trainer für SQL Server
- Software SQL Server Developer-Edition
- Seminarinfrastruktur als virtuelle Maschine, steht zur Mitnahme zur Verfügung

# **o Preis pro Person: 1.990 EUR netto**

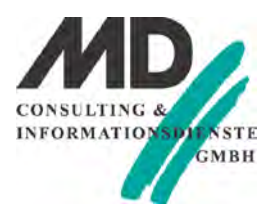